## SAP ABAP table /SAPSLL/API6800 ITM PAR SPI S {SLL: API Comm.Struct.: Customs Doc.: Item: Partner}

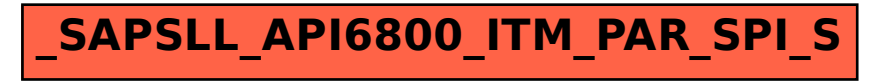